# Ryacas A computer algebra system in R

Mikkel Meyer Andersen and Søren Højsgaard

2019

# **Content**

- Genesis of Ryacas
	- Original motivation
- Getting started
- Example: Multinomial likelihood
- Example: Graphical models
	- Autoregression, AR(1)
	- o State space models
- Further down the road
	- Further down the road
	- Original motivation revisited
- References

# Genesisof Ryacas

[Rd] [Computer](https://tolstoy.newcastle.edu.au/R/devel/05/07/1599.html) algebra in R - would that be an idea??

From: Søren Højsgaard Date: Tue 12 Jul 2005 - 11:19:48 GMT

From time to time people request symbolic computations beyond what D() and deriv() etc can provide. A brief look at the internet shows that there are many more or less developed computer algebra packages freely available. Therefore, I wondered if it would be an idea to try to 'integrate' one of these packages in R, which I guess can be done in more or less elegant ways... I do not know any of the computer algebra people around the World, but perhaps some other people from the R-community do and would be able to/interested in establishing such a connection... Just and idea; comments appreciated :-)

### Original motivation

Modelling growth of slaugther pigs under different feed treatments.

One option is random regression model for  $i$ 'th individual:

$$
y_{i,t} = b_0 + b_1 t + B_0 + B_1 t + e_{i,t},
$$

where  $B_0, B_1, e_{i,t}$  are normal random effects (and  $b_0, b_1$  are specific to treatment).

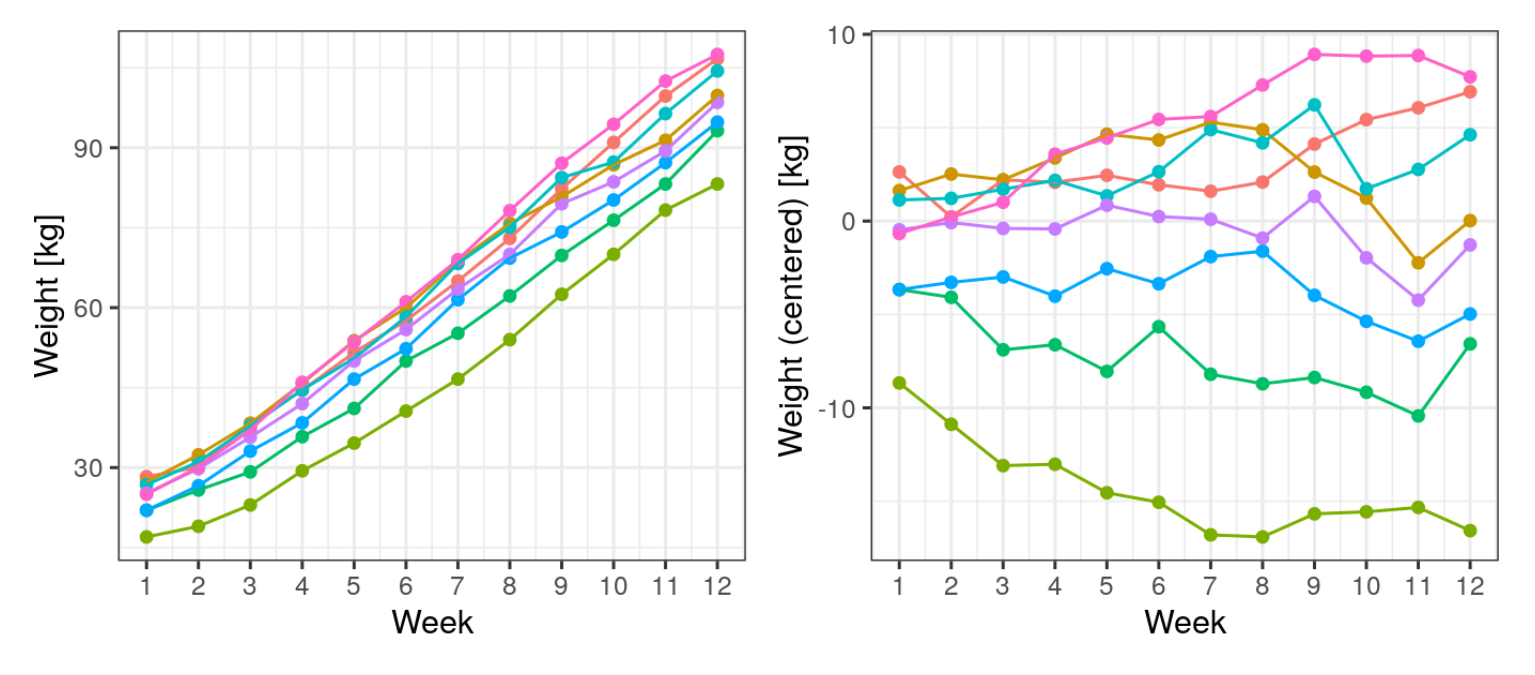

#### Motivation

Random regression model:

$$
y_{i,t} = B_0 + B_1 t + e_{i,t}
$$

where  $B_0, B_1, e_{i,t}$  are normal random effects.

Question: What happens to the correlation between measurements on the same unit,  $i$ , as the distance between measurements increase. That is, what it the limit of

$$
cor(y_{i,t},y_{i,t+k})\rightarrow ?? \quad \text{ as } \quad k\rightarrow\infty
$$

### **Background**

- First version: yacasR; only on Windows; communication between R and yacas based client/server technology on local machine.
- Changed name to Ryacas; more contributors:
	- Rob Goedman
	- Gabor Grothendieck
	- **Søren Højsgaard**
	- Ayal Pinkus
	- Grzegorz Mazur
- Appeared on CRAN around 2009.

### **Background**

- Has lived a quiet life until recently (2017) when **Mikkel Meyer Andersen** became maintainer
	- XML replaced by xml2, then skip XML communication with yacas's RForm()
- JOSS paper Andersen and [Højsgaard](https://joss.theoj.org/papers/10.21105/joss.01763) (2019) Ryacas: A computer algebra system in R
- Synergy in open source projects
	- $\circ$  Bugs in yacas (Solve(), ())
	- o New features in yacas (SumFunc(), Solve(), RForm(), Variables())
- Other ressources: [Wolfram](https://www.wolframalpha.com/) Alpha

# Getting started

#### Getting started

**library**(Ryacas)

- Stable version: [https://CRAN.R-project.org/package=Ryacas](https://cran.r-project.org/package=Ryacas)
- Development version: <https://github.com/mikldk/ryacas/>
- Online documentation: <http://mikldk.github.io/ryacas/>

This talk was made using the development version available at [https://github.com/mikldk/ryacas/:](https://github.com/mikldk/ryacas/)

```
devtools::install_github("mikldk/ryacas")
```

```
packageVersion("Ryacas")
```
## [1] '1.1.1.9005'

#### yacas symbols

 $x < -ysym("x")$ y <- ysym("y") eq  $\leftarrow$   $x^2 + 3 \times x + 4 \times y + y^2 + 4$ eq

## y: x^2+3\*x+4\*y+y^4

#### ... is just a class with a  $y$  acas command (for now)

str(eq)

## List of 3 ## \$ yacas\_cmd: chr "x^2+3\*x+4\*y+y^4" ## \$ is\_mat : logi FALSE ## \$ is\_vec : logi FALSE

class(eq)

```
## [1] "yac_symbol" "list"
```
as\_r(eq)

## expression( $x^2 + 3 \times x + 4 \times y + y^2$ )

as.character(eq)

## [1] "x^2+3\*x+4\*y+y^4"

#### Generic functions

```
methods(class = "yac_symbol")
## [1] [ [[ [<- %*% as_r
## [6] as_y as.character c cbind deriv
## [11] diag diag<- dim Hessian integrate
## [16] Jacobian length lim lower.tri Math
## [21] Ops print prod rbind simplify
## [26] solve str sum t tex
## [31] upper.tri with_value y_fn y_rmvars yac_assign
## [36] yac_expr yac_silent yac_str yac
## see '?methods' for accessing help and source code
```
#### **Derivatives**

```
deriv(eq, "x") # eq = x^2+3*x+4*y+y^4## y: 2*x+3
 H <- Hessian(eq, c("x"
,
"y"))
H
## {{ 2, 0},
## { 0, 12 \times y^2}
eval(as_r(H), list(x = 1, y = 1))## [,1] [,2]
\# \# [1,] 2 0
## [2,] 0 12
tex(H)
```
## [1] "\\left( \\begin{array}{cc} 2 & 0 \\\\ 0 & 12 y ^{2} \\end{array} \\

### Solving equations

Syntax:

```
solve(lhs, rhs, vars)
```
A brief example:

sol  $\leq$  solve $(x^2, -1, "x")$ sol

```
## \{x = -Complex(0, 1), x = -Complex(0, -1)\}
```
y\_rmvars(sol)

```
## {Complex(0, 1), Complex(0, -1)}
```
as\_r(y\_rmvars(sol))

## [1] 0+1i 0-1i

#### Another example finding roots:

eq

## y: x^2+3\*x+4\*y+y^4

roots  $\leq$  solve(eq, 0, "x") # shorthand rhs == 0: solve(eq, "x") roots

## {x==(Sqrt(9-4\*(4\*y+y^4))-3)/2, x==(-(Sqrt(9-4\*(4\*y+y^4))+3))/2}

tex(roots)

## [1] "\\left( x = \\frac{\\sqrt{9 - 4 \\left( 4 y + y ^{4}\\right) } - 3}

### \$\$\begin{align}`r tex(roots)`\end{align}\$\$

$$
\left(x=\frac{\sqrt{9-4\left(4y+y^4\right)}-3}{2},x=\frac{-\left(\sqrt{9-4\left(4y+y^4\right)}+3\right)}{2}\right)
$$

#### Solving a system of non-linear equations

```
x \leftarrow ysym("x")y \leftarrow ysym("y")lhs \leftarrow c(3 \times x \times y - y, x)rhs \leftarrow c(-5*x, y+4)
```

$$
3xy-y=-5x\\x=y+4
$$

sol <- solve(lhs, rhs, c("x" , "y")) sol

##  ${f \nightharpoonup x == 2, \qquad y == (-2)}$ ##  $\{ x == 2/3, y == (-10)/3 \}$ 

as\_r(y\_rmvars(sol))

 $\sharp$  #  $\left[ ,1\right]$   $\left[ ,2\right]$ ## [1,] 2.0000000 -2.000000  $\#$ # [2,] 0.6666667 -3.333333

#### Integrals

Syntax:

```
integrate(expr, var)
integrate(expr, var, from, to)
```

```
x \leftarrow ysym("x")res <- integrate(1/x,
"x")
res
```
##  $y: Ln(x)$ 

res <- integrate(sin(x)^2, "x") res

## y: (x+Sin((-2)\*x)/2)/2

as\_r(res)

## expression( $(x + sin(-2 * x)/2)/2$ )

#### Sums

Syntax:

```
sum(expr, var, from, to)
```

```
x \leftarrow ysym("x")k \leftarrow ysym("k")res <- sum(x^k,
"k"
, 0,
"n")
res
```
##  $y: (1-x^(n+1))/(1-x)$ 

#### Sums

```
k <- ysym("k")
res <- sum(1/k^2,
"k"
, 1, Inf)
res
```
## y: Pi^2/6

as\_r(res)

## [1] 1.644934

#### Limits

#### Syntax:

```
lim(expr, var, to)
lim(expr, var, to, from_left = TRUE)
lim(expr, var, to, from_right = TRUE)
```

```
x \leftarrow ysym("x")lim(sin(x)/x,
"x"
, 0)
```
## y: 1

lim(1/x, "x" , 0)

## y: Undefined

 $\lim(1/x, "x", 0, from\_left = TRUE)$ 

## y: -Infinity

 $\lim(1/x, "x", 0, from\_right = TRUE)$ 

## y: Infinity

#### Linear algebra

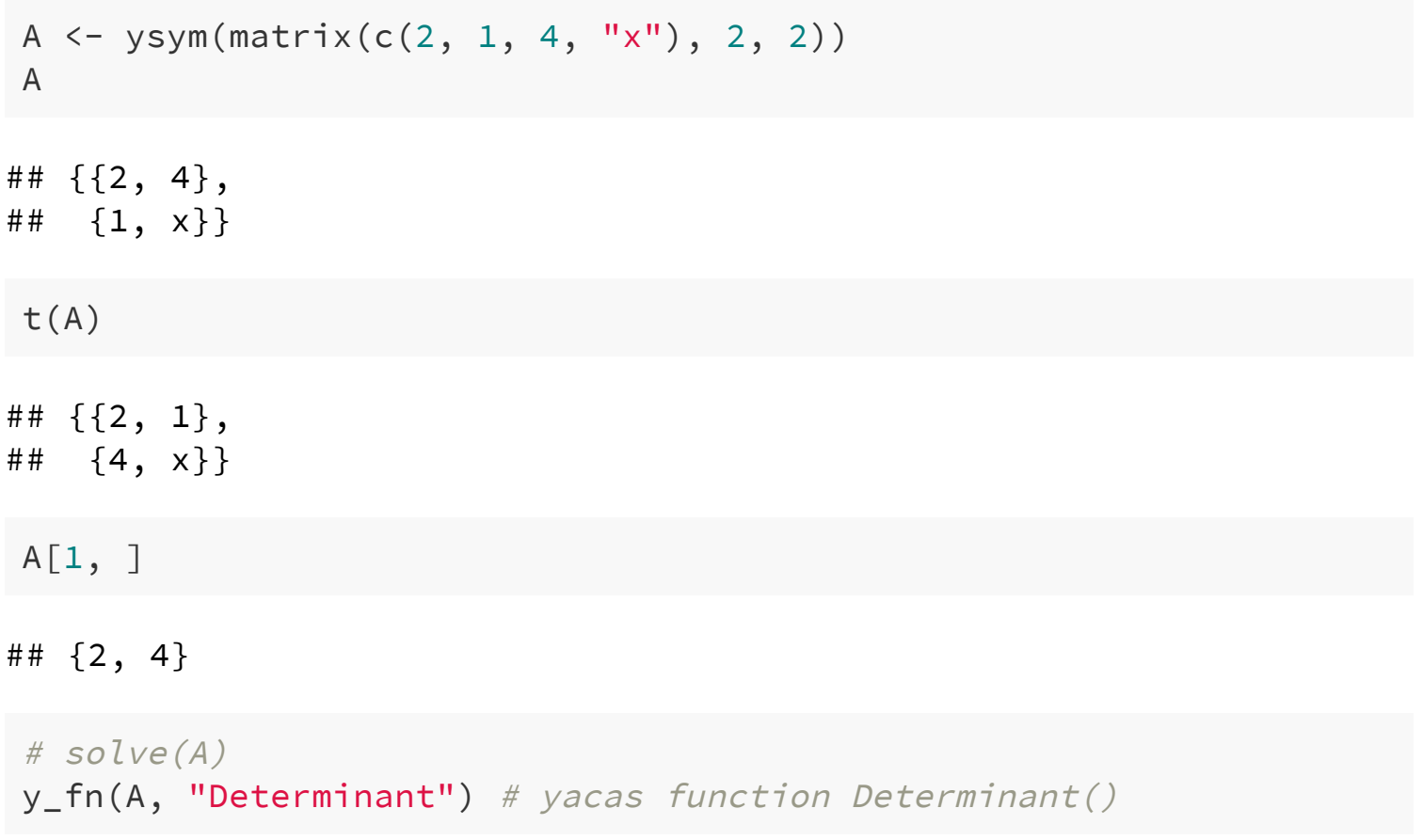

## y: 2\*x-4

#### Linear algebra

```
b <- ysym(c("x"
, 3))
y \le - A %*% b
y
```
## {2\*x+12, 4\*x}

solve(A, y)

##  ${((2*x+12)*x-16*x)/(2*x-4), (8*x-(2*x+12))/(2*x-4)}$ 

 $solve(A, y)$  %>% simplify()

## {x, 3}

b

## {x, 3}

### High-level interface (for everyday use)

- yacas symbols (ysym())
- R syntax  $(*, %*, [ , [ < , \text{solve} ( ), etc. )$

### Low-level interface (for advanced stuff)

• yac\_str(x): Run yacas command x and return string

```
yac_str("Determinant(\{2, 4\}, \{1, x\}\")
```

```
## [1] "2*x-4"
```
• yac\_expr(): Run yacas command x and return R expression

```
yac_expr("Determinant({1, 4}, {4, 1, x}})")
```

```
## expression(2 \times x - 4)
```
See the documentation for yacas at [https://yacas.readthedocs.io/.](https://yacas.readthedocs.io/)

## Example: Multinomial likelihood

#### Multinomial likelihood

The multinomial likelihood for three categories is

 $\mathrm{lik}(p \mid y) \propto p_1^{y_1} p_2^{y_2} p_3^{y_3}$  $\frac{y_3}{3}$  .

Taking log we get

$$
\begin{aligned} l(p) &= y_1 \log(p_1) + y_2 \log(p_2) + y_3 \log(p_3) \\ g(p) &= p_1 + p_2 + p_3 - 1. \end{aligned}
$$

Maximise  $\overline{l}(p)$  for  $g(p)=0$  using Lagrange multiplier to get the unconstrainted optimisation problem

$$
L = -l(p) + \lambda g(p)
$$

```
p <- ysym(c("p1"
,
"p2"
,
"p3"))
y <- ysym(c("y1"
,
"y2"
,
"y3"))
lambda <- ysym("lambda")
l \le -\text{sum}(y \star \text{log}(p))L \leftarrow -L + \text{lambda} \times (\text{sum}(p) - 1)L
```
## y: lambda\*(p1+p2+p3-1)-(y1\*Ln(p1)+y2\*Ln(p2)+y3\*Ln(p3))

#### Multinomial likelihood

```
gL <- deriv(L, c("p1"
,
"p2"
,
"p3"))
gL
```
## {lambda-y1/p1, lambda-y2/p2, lambda-y3/p3}

- 3 equations by setting partial derivatives to 0
- 1 equation from the constraint

```
sol \leq solve(c(gL, sum(p)),
              c(rep(\theta, 3), 1),c("p1"
,
"p2"
,
"p3"
,
"lambda"))
sol
```
## {{p1==y1/lambda, p2==y2/lambda, p3==y3/lambda, lambda==y1+y2+y3}}

## Example: Graphical models

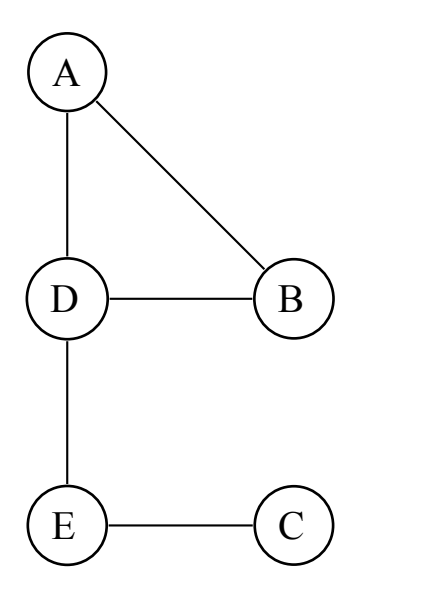

- Multivariate models with focus on conditional independence (CI) restrictions.
- Suppose  $X = (X_A, X_B, \ldots, X_F) \sim N_5(0, \Sigma)$
- . The key to interpretation is the concentration matrix  $K = \Sigma^{-1}$
- $K_{ij} = 0$  iff  $X_i$  and  $X_j$  are independent given all other  $X\mathrm{s}$
- A missing edge reflects a CIrestriction.
- For example  $X_D$  and  $X_C$  are independent given all other  $X\mathrm{s}$
- A practical approach:  $X_C$  and  $X_D$  may be correlated. However
	- Regress  $\overline{X_D}$  on  $X_A, \overline{X_B}, X_E$  and extract residuals  $r_D.$
	- Regress  $\overline{X_C}$  on  $\overline{X_A}$ ,  $\overline{X_B}$ ,  $\overline{X_E}$  and extract residuals  $\overline{r_C}$ .
	- If the resuduals  $r_D$  and  $r_C$  are uncorrelated then we have the CI.

Many classical statistical models are built up on "modularization" based on CIrestrictions:

Examples:

- Autoregressive models
- State-space models / dynamic linear models
- Naive Bayesian models
- Probabilistic Principal Components

It is illustrative to see the connection between these model classes and CIrestrictions in the multivariate normal distribution.

### Autoregression, AR(1)

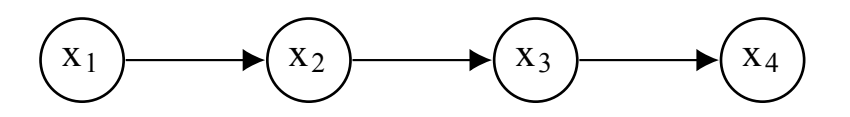

Consider  $AR(1)$  process:  $x_i = a x_{i-1} + e_i$  where  $i = 2, 3, 4$  and where  $x_1=e_1.$ 

$$
\begin{aligned} x_1 &= e_1 \\ x_2 &= ax_1 + e_2 \\ x_3 &= ax_2 + e_3 \\ x_4 &= ax_3 + e_4 \end{aligned}
$$

Let  $e = (e_1, \ldots, e_4)$  and  $x = (x_1, \ldots x_4).$  Isolating error terms gives that

$$
e = \begin{pmatrix} e_1 \\ e_2 \\ e_3 \\ e_4 \end{pmatrix} = \begin{pmatrix} 1 & 0 & 0 & 0 \\ -a & 1 & 0 & 0 \\ 0 & -a & 1 & 0 \\ 0 & 0 & -a & 1 \end{pmatrix} \begin{pmatrix} x_1 \\ x_2 \\ x_3 \\ x_4 \end{pmatrix} = Lx
$$

#### Define  $L$ :

```
# Or rbind(c(1, 0, 0, 0), ...)
L \leftarrow ysym("{{1,0,0,0},{-a,1,0,0},{0,-a,1,0},{0,0,-a,1}}")
\mathbf{L}
```
## {{ 1, 0, 0, 0},  $\#$   $\{ -a, 1, 0, 0 \},$ ## { 0, -a, 1, 0},  $\#$  { 0, 0, -a, 1}}

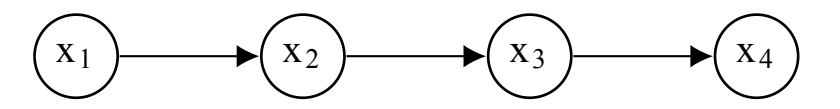

If error terms  $e_i$  are independent and  $N(0, v^2)$  then  $e = Lx$  gives

• 
$$
\mathbf{Var}(e) = v^2 I = L\mathbf{Var}(x)L'
$$

- Hence the covariance matrix of  $x$  is  $V = \mathbf{Var}(x) = v^2 L^{-1} (L^{-1})'$
- The concentration matrix is  $K=V^{-1}=L L^\prime/v^2$

We skip  $v^2$  in the following (set  $v^2 = 1$ )

Li <- solve(L) Li

## {{ 1, 0, 0, 0}, ## { a, 1, 0, 0}, ##  ${a^2, a^2, a^2, 1, 0}$ ## {a^3, a^2, a, 1}}

V <- Li %\*% t(Li)  $K$  <- L %\*% t(L)

$$
K=\begin{pmatrix} 1 & -a & 0 & 0 \\ -a & a^2+1 & -a & 0 \\ 0 & -a & a^2+1 & -a \\ 0 & 0 & -a & a^2+1 \end{pmatrix}\\ V=\begin{pmatrix} 1 & a & a^2 & a^3 \\ a & a^2+1 & a^3+a & a^4+a^2 \\ a^2 & a^3+a & a^4+a^2+1 & a^5+a^3+a \\ a^3 & a^4+a^2 & a^5+a^3+a & a^6+a^4+a^2+1 \end{pmatrix}
$$

#### The pattern of  $0$ s in  $K$  is important:

K

##  $\{$ { 1, -a, 0, 0}, ## {  $-a$ ,  $a^2+1$ ,  $-a$ , 0}, ## { 0, -a, a^2+1, -a}, ## { 0, 0, -a, a^2+1}}

 $\overline{K}_{ij} = 0$  iff  $x_i$  is independent of  $x_j$  given all other  $x$ 's

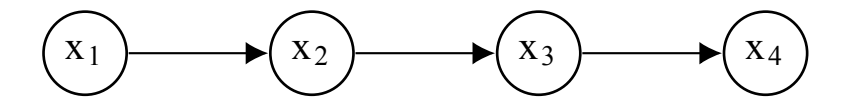

### State space models

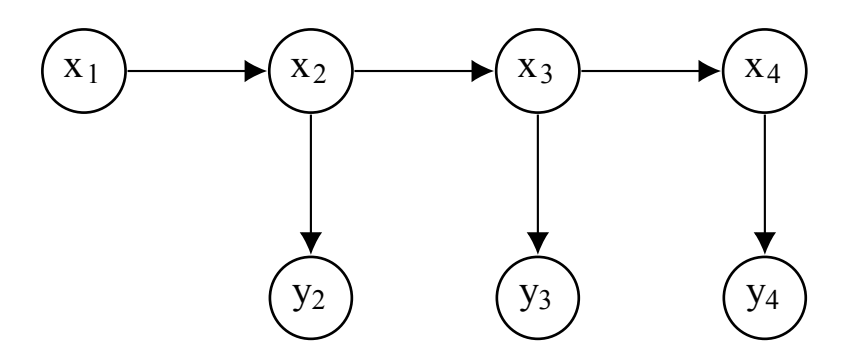

Same story, except that the setting is slightly more involved:

$$
\begin{array}{l} x_i=ax_{i-1}+e_i\\ y_i=bx_i+u_i \end{array}
$$

This gives a different  $L$ , but the method to find the concentration matrix is as before.

## Further down the road

### Further down the road

Symbolic math in R is limited to finding derivatives.

With Ryacas we have added a bit (still in R syntax thanks to S3)

- Integration
- Finding limits
- Simplifying expressions
- Solving (potentially systems of) non-linear equations
- Linear algebra
- Technical properties
	- No SystemRequirements
	- $\circ$  R expressions thanks to RForm() in yacas
	- LaTeX format thanks to TeXForm() in yacas

It may well be that in the future another engine than yacas should be invoked.

## Original motivation- revisited

Random regression model:

$$
y_t=B_0+B_1t+e_t
$$

where  $B = (B_0, B_1) \sim N(0, \Sigma)$ ,  $e_t \sim N(0, w^2)$  are independent normal random effects.

What is:

$$
cor(y_t, y_{t+k}) \rightarrow \text{??} \quad \text{ as } \quad k \rightarrow \infty
$$

#### Solution

From:

$$
y_t=B_0+B_1t+e_t=\begin{bmatrix}1 & t\end{bmatrix}\begin{bmatrix}B_0\\B_1\end{bmatrix}+e_t
$$

We get:

$$
\mathbf{Var}(y_t) = \mathbf{Var}\left(\begin{bmatrix}1 & t\end{bmatrix}\begin{bmatrix}\begin{matrix}B_0\\B_1\end{bmatrix}\right) + \mathbf{Var}\left(e_t\right) = \begin{bmatrix}1 & t\end{bmatrix}\Sigma\begin{bmatrix}1 & t\end{bmatrix}^\mathsf{T} + w^2.
$$

Similarly:

$$
\mathbf{Var}(y_{t+k}) = \begin{bmatrix} 1 & t+k \end{bmatrix} \Sigma [\begin{bmatrix} 1 & t+k \end{bmatrix}^\intercal + w^2.
$$

Finally:

$$
\mathbf{Cov}(y_t, y_{t+k}) = \begin{bmatrix} 1 & t \end{bmatrix} \Sigma \begin{bmatrix} 1 & t+k \end{bmatrix}^{\mathsf{T}} \\ \mathbf{Cov}(y_t, y_{t+k}) = \frac{\mathbf{Cov}(y_t, y_{t+k})}{\sqrt{\mathbf{Var}(y_t)\mathbf{Var}(y_{t+k})}}.
$$

#### Formulation in Ryacas

```
ysym_make(c("v1"
,
"v2"
,
"c12"))
```
## Warning in FUN(X[[i]], ...): v1 already exists, skipping ## Warning in FUN(X[[i]], ...): v2 already exists, skipping ## Warning in FUN(X[[i]], ...): c12 already exists, skipping

```
S \leftarrow \text{rbind}(c(v1, c12), c(c12, v2))ysym_make(c("w" = "w", "xt" = "{{1, t}}", "xtk" = "{{1, t+k}}"))
## Warning in FUN(X[[i]], ...): w already exists, skipping
## Warning in FUN(X[[i]], ...): xt already exists, skipping
```
## Warning in FUN(X[[i]], ...): xtk already exists, skipping

```
v_t <- (xt %*% S %*% t(xt) + w^2)[1, 1]
v_t
```
## y: w^2+v1+t\*c12+(c12+t\*v2)\*t

### Finding the limit

Now the progress stops

```
# lim Cor(y_t, y_{f_t+k}) for k \rightarrow Inflim(cv_t_tk / sqrt(v_t * v_tk),
"k"
, Inf)
```
## Error in yac\_core(x): Yacas returned this error: CommandLine(1) : Max eva ## Please use MaxEvalDepth to increase the stack size as needed.

 $k \leftarrow vswm("k")$ lim((cv\_t\_tk / k) / sqrt((v\_t \* v\_tk) / k^2), "k" , Inf)

## Error in yac\_core(x): Yacas returned this error: CommandLine(1) : Max eva ## Please use MaxEvalDepth to increase the stack size as needed.

[\(https://github.com/grzegorzmazur/yacas/issues/282\)](https://github.com/grzegorzmazur/yacas/issues/282)

#### Another CAS

```
library(symr) # Based on SymPy; work in progress...
num <- paste0("("
, as.character(cv_t_tk),
")/k")
den <- paste0("sqrt((("
, as.character(v_t),
") * ("
,
              as.character(v_tk),
")/ k^2))")
num <- gsub("^n", "**", num, fixed = TRUE) # Python's wayden <- gsub("^"
,
"**"
, den, fixed = TRUE)
sympy <- symr::get_sympy()
res <- sympy$limit(paste0(num,
"/"
, den),
"k"
,
"oo")
res
```
##  $(c12 + t*v2)/sqrt(v2*(-12*t + t*(c12 + t*v2)) + v1 + w*x2))$ 

sympy\$latex(res)

## [1] "\\frac{c\_{12} + t v\_{2}}{\\sqrt{v\_{2} \\left(c\_{12} t + t \\left(c\_

$$
cor(y_t,y_{t+k})\rightarrow\dfrac{c_{12}+tv_2}{\sqrt{v_2\left(c_{12}t+t\left(c_{12}+tv_2\right)+v_1+w^2\right)}}\quad\text{as}\quad k\rightarrow\infty
$$

More in 2020...

# References

- Yacas (**y**et **a**nother **c**omputer **a**lgebra **s**ystem): <http://www.yacas.org/>
	- o Online docs: <http://yacas.readthedocs.org/>
- Stable version: [https://CRAN.R-project.org/package=Ryacas](https://cran.r-project.org/package=Ryacas)
- Development version: <https://github.com/mikldk/ryacas/>
	- Online docs: <http://mikldk.github.io/ryacas/>